# **Multi-Fidelity Functions Documentation**

**Sander van Rijn**

**Jun 09, 2022**

# **Contents**

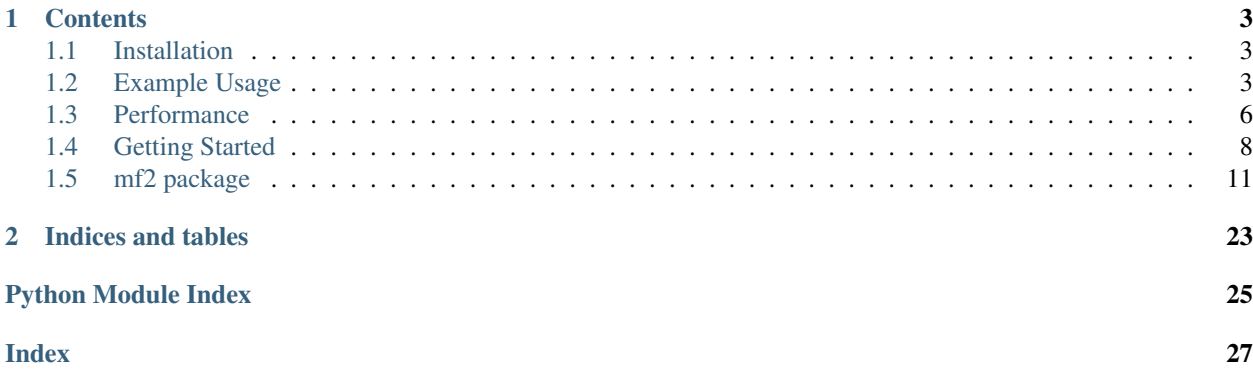

This is the documentation for the mf2 package. For a short introduction with examples, have a look at the *[Getting](#page-11-0) [Started](#page-11-0)* page. Otherwise, you can look at the available functions in the package by category.

The mf2 package provides consistent, efficient and tested Python implementations of a variety of multi-fidelity benchmark functions. The goal is to simplify life for numerical optimization researchers by saving time otherwise spent reimplementing and debugging the same common functions, and enabling direct comparisons with other work using the same definitions, improving reproducibility in general.

A multi-fidelity function usually reprensents an objective which should be optimized. The term 'multi-fidelity' refers to the fact, that multiple versions of the objective function exist which differ in the accuray to describe the real objective. A typical real-world example would be the aerodynamic efficiency of an airfoil, e.g., its drag value for a given lift value. The different fidelity levels are given by the accuracy of the evaluation method used to estimate the efficiency. Lower-fidelity versions of the objective function refer to less accurate, but simpler approximations of the objective, such as computational fluid dynamic simulations on rather coarse meshes, whereas higher fidelity levels refer to more accurate but also much more demaning evaluations such as prototype tests in wind tunnels. The hope of multi-fildelity optimization approaches is that many of the not-so-accurate but simple low-fidelity evaluations can be used to achieve improved results on the realistic high-fidelity version of the objective where only very few evaluations can be performed.

The only dependency of the mf2 package is the [numpy](https://numpy.org/) package.

The source for this package is hosted at [github.com/sjvrijn/mf2.](https://github.com/sjvrijn/mf2)

Last updated: (Jun 09, 2022)

# CHAPTER 1

## **Contents**

# <span id="page-6-1"></span><span id="page-6-0"></span>**1.1 Installation**

The recommended way to install *mf2* is with Python's *pip*:

```
python3 -m pip install --user mf2
```
or alternatively using *conda*:

```
conda install -c conda-forge mf2
```
For the latest version, you can install directly from source:

python3 -m pip install --user https://github.com/sjvrijn/mf2/archive/master.zip

To work in your own version locally, it is best to clone the repository first:

```
git clone https://github.com/sjvrijn/mf2.git
cd mf2
python3 -m pip install --user -e . [dev]
```
## <span id="page-6-2"></span>**1.2 Example Usage**

This example is a reproduction of Figure 1 from <http://doi.org/10.1098/rspa.2007.1900> :

The original figure:

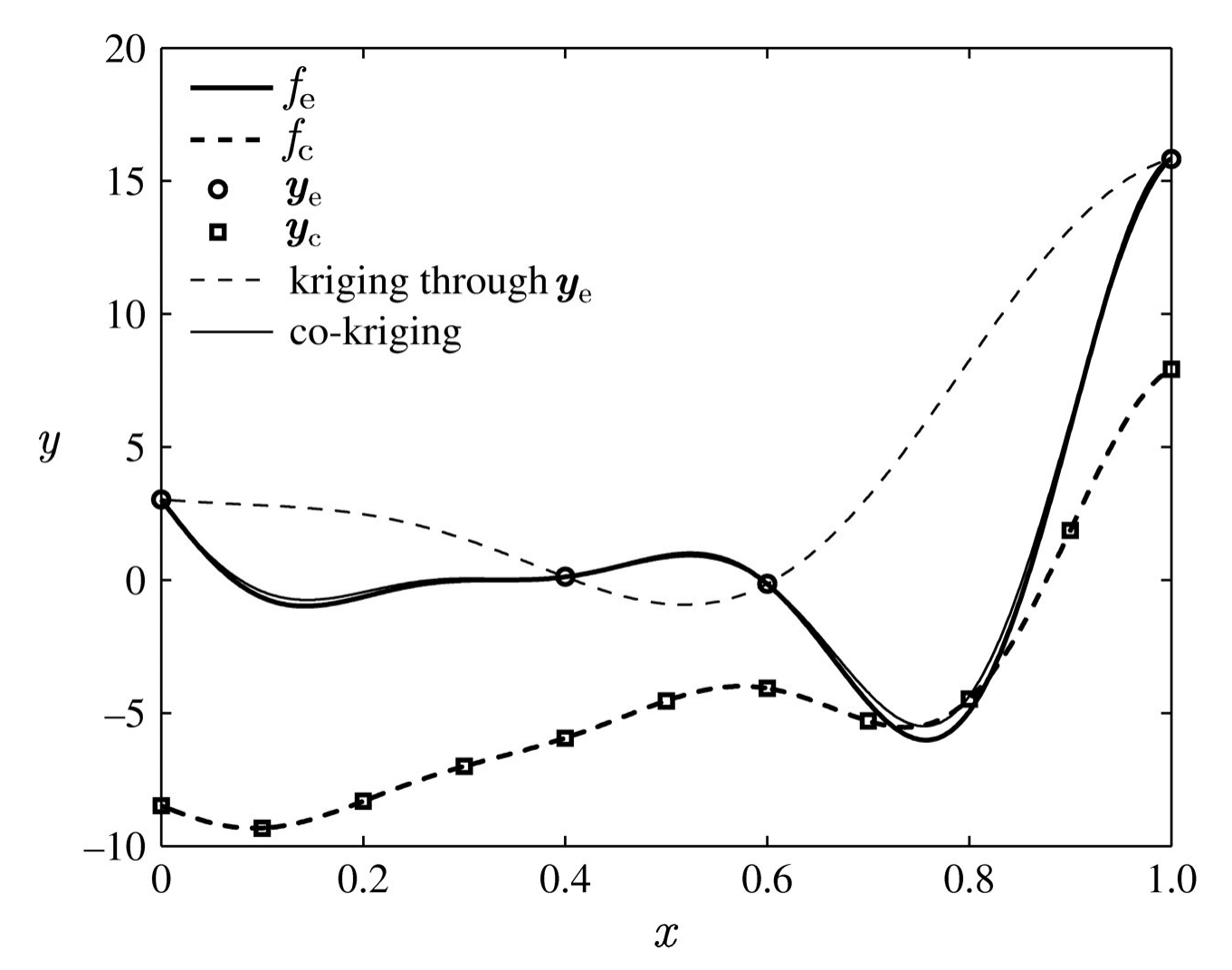

Code to reproduce the above figure as close as possible:

```
1 # Typical imports: Matplotlib, numpy, sklearn and of course our mf2 package
2 import matplotlib.pyplot as plt
3 import mf2
4 import numpy as np
5 from sklearn.gaussian_process import GaussianProcessRegressor as GPR
6 from sklearn.gaussian_process import kernels
7
8 \# Setting up9 \mid \text{low\_x} = \text{np}.\text{linspace}(0, 1, 11) \text{.reshape}(-1, 1)_{10} | high_x = low_x[[0, 4, 6, 10]]
11 diff_x = high_x
12
13 low_y = mf2. forrester. low(low_x)
14 high_y = mf2.forrester.high(high_x)
15 \vert scale = 1.87 # As reported in the paper
16 diff_y = np.array([(mf2.forrester.high(x) - scale * mf2.forrester.low(x))[0]
17 for x in diff_x])
18
19 # Training GP models
20 | kernel = kernels. ConstantKernel (constant_value=1.0) \
```
(continues on next page)

(continued from previous page)

```
21 * kernels.RBF(length_scale=1.0, length_scale_bounds=(1e-1, 10.0))
22
23 gp_direct = GPR(kernel=kernel).fit(high_x, high_y)
24 |gp_low = GPR(kernel=kernel).fit(low_x, low_y)
25 \mid qp\_diff = GPR(kernel=kernel). fit(diff_x, diff_y)
26
27 \mid \# Using a simple function to combine the two models
28 def CO_V(X):
29 return scale * gp_low.predict(x) + gp_diff.predict(x)
30
31 \# And finally recreating the plot
32 plot_x = np.linspace(start=0, stop=1, num=501).reshape(-1, 1)
33 plt.figure(figsize=(6, 5), dpi=600)
34 plt.plot(plot_x, mf2.forrester.high(plot_x), linewidth=2, color='black', label='$f_e$
   ˓→')
35 plt.plot(plot_x, mf2.forrester.low(plot_x), linewidth=2, color='black', linestyle='--
   ightharpoonup',
36 label='$f c$')
37 plt.scatter(high_x, high_y, marker='o', facecolors='none', color='black', label='$y_e$
   ˓→')
38 plt.scatter(low_x, low_y, marker='s', facecolors='none', color='black', label='$y_c$')
39 plt.plot(plot_x, gp_direct.predict(plot_x), linewidth=1, color='black', linestyle='--
   ightharpoonup',
40 label='kriging through $y_e$')
41 plt.plot(plot_x, co_y(plot_x), linewidth=1, color='black', label='co-kriging')
42 plt.xlim([0, 1])
43 | plt.ylim([-10, 20])
44 plt.xlabel('$x$')
45 plt.ylabel('$y$')
46 plt.legend(loc=2)
47 plt.tight_layout()
48 plt.savefig('../_static/recreating-forrester-2007.png')
49 plt.show()
```
Reproduced figure:

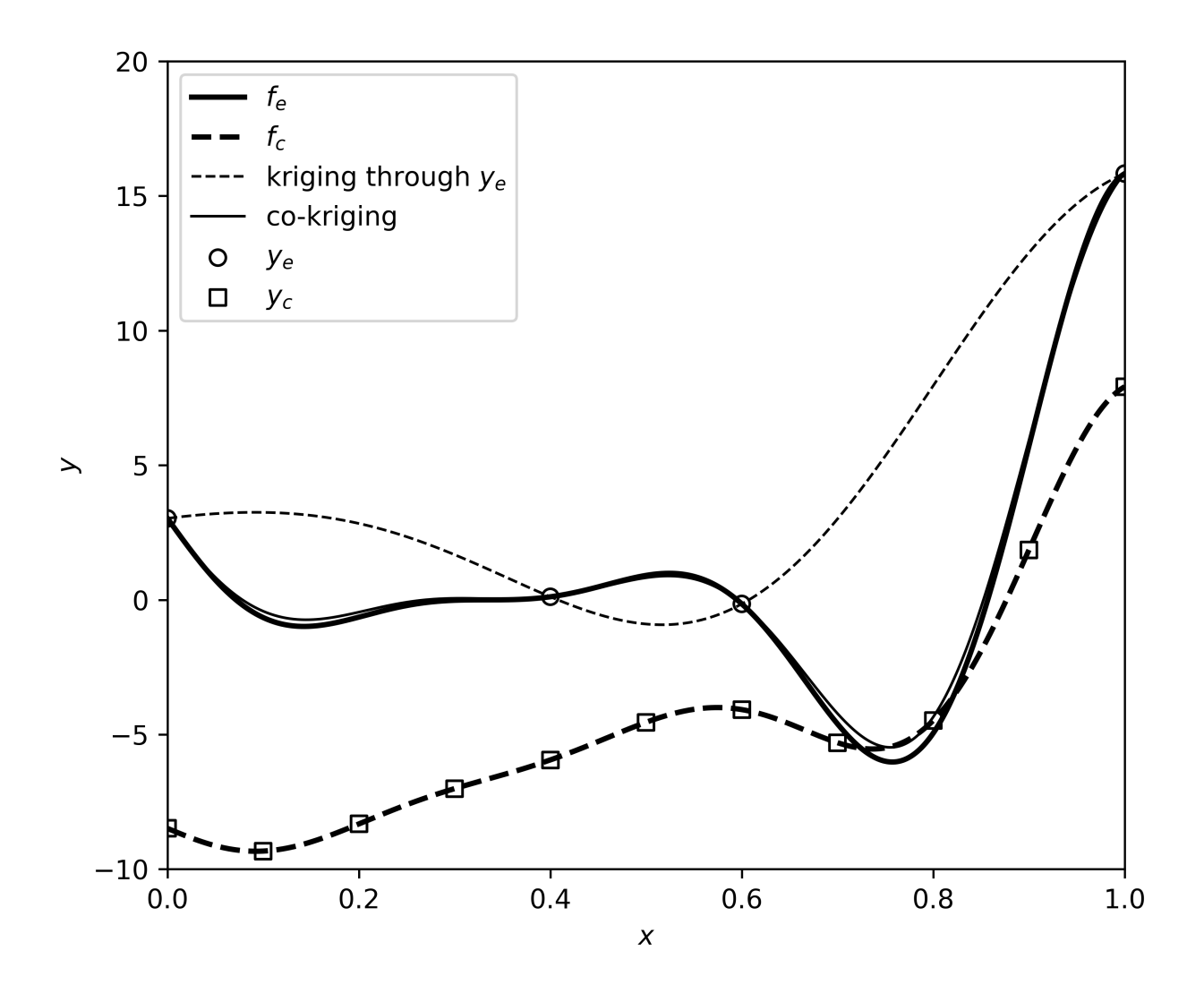

## <span id="page-9-0"></span>**1.3 Performance**

Where possible, all functions are written using [numpy](https://numpy.org/) to make use of optimized routines and vectorization. Evaluating a single point typically takes less than 0.0001 seconds on a modern desktop system, regardless of function. This page shows some more detailed information about the performance, even though this library should not be a bottleneck in any programs.

The scripts for generating following performance overviews can be found in the [docs/scripts](https://github.com/sjvrijn/mf2/tree/master/docs/scripts) folder of the repository. Presented running times were measured on a desktop PC with an Intel Core i7 5820k 6-core CPU, with Python 3.6.3 and Numpy 1.18.4.

### **1.3.1 Performance Scaling**

The image below shows how the runtime scales as N points are passed to the functions simultaneously as a matrix of size (N, ndim). Performance for the high- and low-fidelity formulations are shown separately to give a fair comparison: many low-fidelities are defined as computations on top of the high-fidelity definitions. As absolute performance will vary per system, the runtime is divided by the time needed for  $N=1$  as a normalization. This is done independently for each function and fidelity level.

Up to  $N=1$  000, the time required scales less than linearly thanks to efficient and vectorized numpy routines.

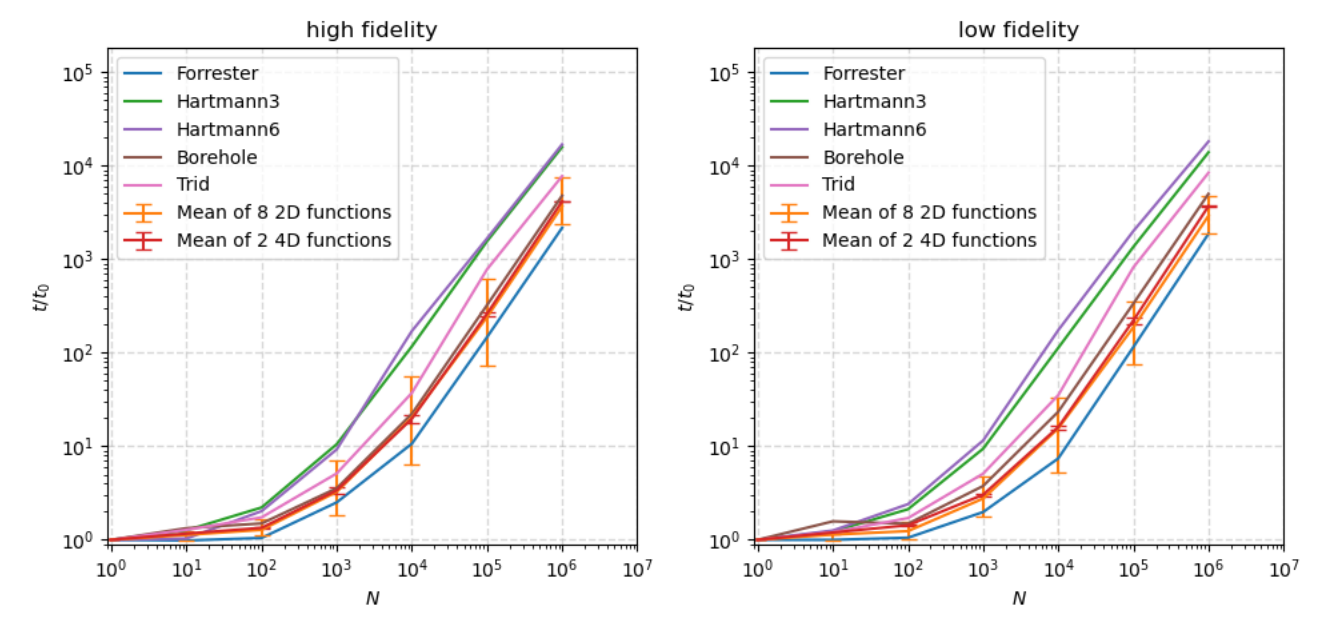

Scalability of mf2-functions

#### **1.3.2 Performance Comparison**

The following image shows how the scaling for the  $mf2$  implementation of the Currin, Park91A, Park91B and Borehole functions compares to the *Matlab* implementations by [Surjanovic and Bingham,](https://www.sfu.ca/~ssurjano/multi.html) which can only evaluate one point at a time, so do not use any vectorization. Measurements were performed using *Matlab* version R2020a (9.8.0.1323502).

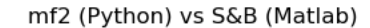

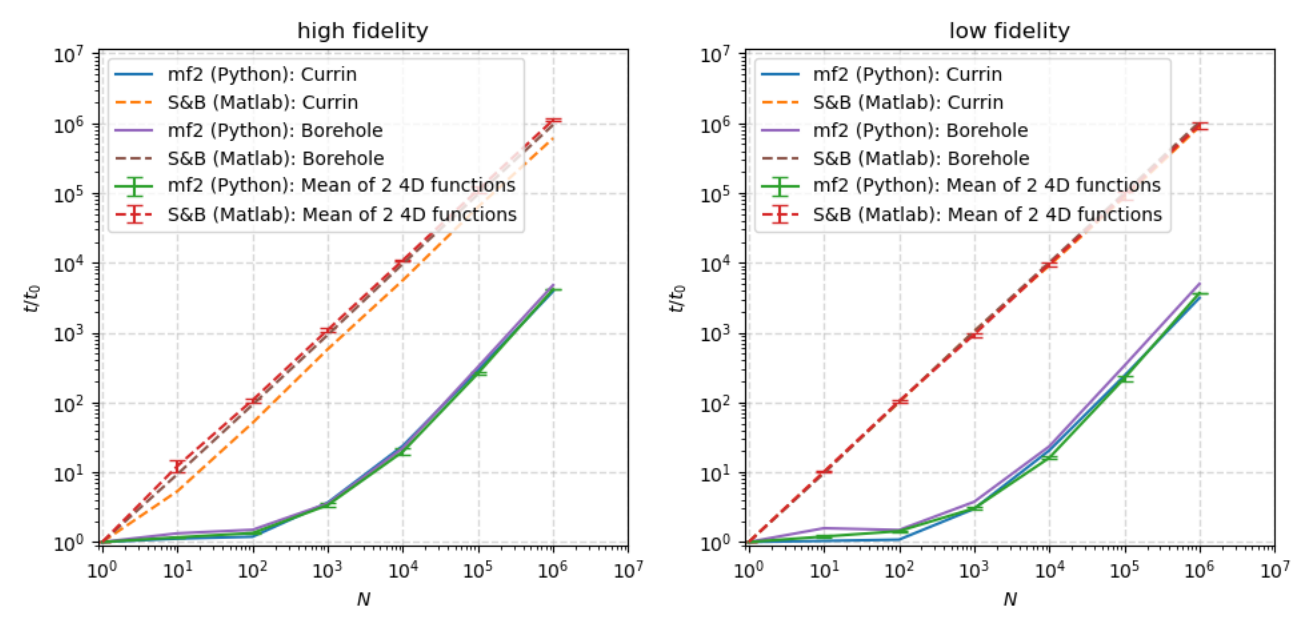

# <span id="page-11-0"></span>**1.4 Getting Started**

This page contains some explained examples to help get you started with using the mf2 package.

### **1.4.1 The Basics: What's in a MultiFidelityFunction?**

This package serves as a collection of functions with multiple fidelity levels. The number of levels is at least two, but differs by function. Each function is encoded as a  $MultifiddilityFunction$  with the following attributes:

- **.name** The *name* is simply a standardized format of the name as an attribute to help identify which function is being represented<sup>[1](#page-11-1)</sup>.
- **.ndim** Number of dimensions. This is the dimensionality (i.e. length) of the input vector X of which the objective is evaluated.
- **.fidelity\_names** This is a list of the human-readable names given to each fidelity.
- **.u\_bound**, **.l\_bound** The upper and lower bounds of the search-space for the function.
- **.functions** A list of the actual function references. You won't typically need this list though, as will be explained next in *[Accessing the functions](#page-11-2)*.

### **1.4.2 Simple Usage**

#### <span id="page-11-2"></span>**Accessing the functions**

As an example, we'll use the  $\text{boot}$  function. As we can see using .ndim and the bounds, it is two-dimensional:

```
>>> from mf2 import booth
>>> print(booth.ndim)
2
>>> print(booth.l_bound, booth.u_bound)
[-10. -10.] [10. 10.]
```
Most multi-fidelity functions in mf2 are *bi-fidelity* functions, but a function can have any number of fidelities. A bi-fidelity function has two fidelity levels, which are typically called high and  $low$ . You can easily check the names of the fidelities by printing the fidelity\_names attribute of a function:

```
>>> print(len(booth.fidelity_names))
2
>>> print(booth.fidelity_names)
['high', 'low']
```
These are just the names of the fidelities. The functions they represent can be accessed as an object-style *attribute*,

```
>>> print(booth.high)
<function booth_hf at 0x...>
```
as a dictionary-style *key*,

```
>>> print(booth['low'])
<function booth_lf at 0x...>
```
or with a list-style *index* (which just passes through to . functions).

<span id="page-11-1"></span><sup>1</sup> This is as they're instances of MultiFidelityFunction instead of separate classes.

```
>>> print(booth[0])
<function booth_hf at 0x...>
>>> print(booth[0] is booth.functions[0])
True
```
The object-style notation function.fidelity() is recommended for explicit access, but the other notations are available for more dynamic usage. With the list-style access, the *highest* fidelity is always at index *0*.

#### **Calling the functions**

All functions in the mf2 package assume *row-vectors* as input. To evaluate the function at a single point, it can be given as a simple Python list or 1D numpy array. Multiple points can be passed to the function individually, or combined into a 2D list/array. The output of the function will always be returned as a 1D numpy array:

```
>>> X1 = [0.0, 0.0]
>>> print(booth.high(X1))
[74.]
>>> X2 = [
... [ 1.0, 1.0],
... [ 1.0, -1.0],
... [-1.0, 1.0],
... [-1.0, -1.0]
... ]
>>> print(booth.high(X2))
[ 20. 80. 72. 164.]
```
#### **Using the bounds**

Each function also has a given upper and lower bound, stored as a 1D numpy array. They will be of the same length, and exactly as long as the dimensionality of the function<sup>[2](#page-12-0)</sup>.

Below is an example function to create a uniform sample within the bounds:

```
import numpy as np
def sample_in_bounds(func, n_samples):
    raw_sample = np.random.random((n_samples, func,ndim))scale = func.u_bound - func.lboundsample = \text{raw\_sample} * \text{scale} + \text{func.} \text{1\_bound}return sample
```
### **1.4.3 Kinds of functions**

#### **Fixed Functions**

The majority of multi-fidelity functions in this package are 'fixed' functions. This means that everything about the function is fixed:

• dimensionality of the input

<span id="page-12-0"></span><sup>2</sup> In fact, .ndim is defined as len(self.u\_bound)

- number of fidelity levels
- relation between the different fidelity levels

Examples of these functions include the 2D [booth](#page-16-0) and 8D [borehole](#page-17-0) functions.

#### **Dynamic Dimensionality Functions**

Some functions are dynamic in the dimensionality of the input they accept. An example of such a function is the forrester function. The regular 1D function is included as mf2.forrester, but a custom n-dimensional version can be obtained by calling the factory:

```
forrester_4d = mf2.Forrester(ndim=4)
```
This forrester\_4d is then a regular fixed function as seen before.

#### **Adjustable Functions**

Other functions have a tunable parameter that can be used to adjust the correlation between the different high and low fidelity levels. For these too, you can simply call a factory that will return a version of that function with the parameter fixed to your specification:

paciorek\_high\_corr = mf2.adjustable.paciorek(a2=0.1)

The exact relationship between the input parameter and resulting correlation can be found in the documentation of the specific functions. See for example [paciorek](#page-24-0).

### **1.4.4 Adding Your Own**

Each function is stored as a MultiFidelityFunction-object, which contains the dimensionality, intended upper/lower bounds, and of course all fidelity levels. This class can also be used to define your own multi-fidelity function.

To do so, first define regular functions for each fidelity. Then create the MultiFidelityFunction object by passing a name, the upper and lower bounds, and a tuple of the functions for the fidelities.

The following is an example for a 1-dimensional multi-fidelity function named  $my\_mf\_sphere$  with three fidelities:

```
import numpy as np
from mf2 import MultiFidelityFunction
def sphere_hf(x):
   return x*x
def sphere_mf(x):
    return x * np.sqrt(x) * np.size(n(x)def sphere_lf(x):
    return np.abs(x)
my_mf_sphere = MultiFidelityFunction(
   name='sphere',
   u\_bound=[1],
    1_bound=[-1],
    functions=(sphere_hf, sphere_mf, sphere_lf),
)
```
<span id="page-14-2"></span>These functions can be accessed using list-style *indices*, but as no names are given, the object-style *attributes* or dict-style *keys* won't work:

```
>>> print(my_mf_sphere[0])
<function sphere_hf at 0x...>
>>> print(my_mf_sphere['medium'])
---------------------------------------------------------------------------
IndexError Traceback (most recent call last)
...
IndexError: Invalid index 'medium'
>>> print(my_mf_sphere.low)
---------------------------------------------------------------------------
AttributeError Traceback (most recent call last)
...
AttributeError: 'MultiFidelityFunction' object has no attribute 'low'
>>> print(my_mf_sphere.fidelity_names)
None
```
To enable access by attribute or key, a tuple containing a name for each fidelity is required. Let's extend the previous example by adding fidelity\_names=('high', 'medium', 'low'):

```
my_named_mf_sphere = MultiFidelityFunction(
   name='sphere',
   u\_bound=[1],
   1_bound=[-1],
    functions=(sphere_hf, sphere_mf, sphere_lf),
    fidelity_names=('high', 'medium', 'low'),
)
```
Now we the attribute and key access will work:

```
>>> print(my_named_mf_sphere[0])
<function sphere_hf at 0x...>
>>> print(my_named_mf_sphere['medium'])
<function sphere_mf at 0x...>
>>> print(my_named_mf_sphere.low)
<function sphere_lf at 0x...>
>>> print(my_named_mf_sphere.fidelity_names)
('high', 'medium', 'low')
```
# <span id="page-14-0"></span>**1.5 mf2 package**

### **1.5.1 Fixed Functions**

#### <span id="page-14-1"></span>**MultiFidelityFunction**

multi\_fidelity\_function.py:

Defines the MultiFidelityFunction class for encapsuling all fidelities and parameters of a multi-fidelity function. Also contains any other utility functions that are commonly used by the various mf-functions in this package.

**class AdjustableMultiFidelityFunction**(*name*, *u\_bound*, *l\_bound*, *static\_functions*, *adjustable\_functions*, *fidelity\_names=None*, *\**, *x\_opt=None*) Bases: [mf2.multi\\_fidelity\\_function.MultiFidelityFunction](#page-15-0)

<span id="page-15-1"></span>**\_\_init\_\_**(*name*, *u\_bound*, *l\_bound*, *static\_functions*, *adjustable\_functions*, *fidelity\_names=None*, *\**, *x\_opt=None*)

All fidelity levels and parameters of a multi-fidelity function.

#### Parameters

- **name** Name of the multi-fidelity function.
- **u\_bound** Upper bound of the intended input range. Length is also used to determine the (fixed) dimensionality of the function.
- **1** bound Lower bound of the intended input range. Must be of same length as *u\_bound*.
- **static\_functions** Iterable of function handles for the static, non-adjustable fidelities, sorted in *descending* order.
- **adjustable\_functions** Iterable of function handles for the adjustable fidelities, sorted in *descending* order.
- **fidelity\_names** List of names for the fidelities. Must be given to support dictionary- or attribute- style fidelity indexing, such as *f['high']()* and *f.high()*
- **x\_opt** Location of optimum x\_opt for highest fidelity (if known).

#### **functions**

Combined static and adjustable functions

<span id="page-15-0"></span>**class MultiFidelityFunction**(*name*, *u\_bound*, *l\_bound*, *functions*, *fidelity\_names=None*, *\**, *x\_opt=None*)

Bases: object

**\_\_init\_\_**(*name*, *u\_bound*, *l\_bound*, *functions*, *fidelity\_names=None*, *\**, *x\_opt=None*) All fidelity levels and parameters of a multi-fidelity function.

#### Parameters

- **name** Name of the multi-fidelity function.
- **u\_bound** Upper bound of the intended input range. Length is also used to determine the (fixed) dimensionality of the function.
- **1** bound Lower bound of the intended input range. Must be of same length as *u* bound.
- **functions** Iterable of function handles for the different fidelities, assumed to be sorted in *descending* order.
- **fidelity\_names** List of names for the fidelities. Must be given to support dictionary- or attribute-style fidelity indexing, such as *f['high']()* and *f.high()*
- **x\_opt** Location of optimum x\_opt for highest fidelity (if known).

#### **bounds**

Lower and upper bounds as a single np.array of shape (2, ndim).

#### **functions**

#### **name**

#### **ndim**

Dimensionality of the function. Inferred as len (self.u\_bound).

**invert**(*mff: mf2.multi\_fidelity\_function.MultiFidelityFunction*) → mf2.multi\_fidelity\_function.MultiFidelityFunction Invert a MultiFidelityFunction by multiplying all fidelities by -1

**Parameters mff** – The MultiFidelityFunction to invert

Returns A new MultiFidelityFunction with the inverted fidelities

#### <span id="page-16-2"></span><span id="page-16-1"></span>**Bohachevsky**

Implementation of the bi-fidelity Bohachevsky function as defined in:

Dong, H., Song, B., Wang, P. et al. Multi-fidelity information fusion based on prediction of kriging. Struct Multidisc Optim 51, 1267–1280 (2015) doi:10.1007/s00158-014-1213-9

Function definitions:

$$
f_h(x_1, x_2) = x_1^2 + 2x_2^2 - 0.3\cos(3\pi x_1) - 0.4\cos(4\pi x_2) + 0.7
$$

$$
f_l(x_1, x_2) = f_h(0.7x_1, x_2) + x_1x_2 - 12
$$

bohachevsky = MultiFidelityFunction(Bohachevsky, [5. 5.], [-5. -5.], fidelity\_names=['high 2D Bohachevsky function with fidelities 'high' and 'low'

**bohachevsky\_hf**(*xx*)

BOHACHEVSKY FUNCTION

INPUT:  $xx = [x1, x2]$ 

#### **bohachevsky\_lf**(*xx*)

BOHACHEVSKY FUNCTION, LOWER FIDELITY CODE Calls: bohachevsky\_hf This function, from Dong et al. (2015), is used as the "low-accuracy code" version of the function bohachevsky\_hf.

INPUT:  $xx = [x1, x2]$ 

#### **l\_bound = [-5, -5]**

Lower bound for Bohachevsky function

**u\_bound = [5, 5]**

Upper bound for Bohachevsky function

#### <span id="page-16-0"></span>**Booth**

Implementation of the bi-fidelity Booth function as defined in:

Dong, H., Song, B., Wang, P. et al. Multi-fidelity information fusion based on prediction of kriging. Struct Multidisc Optim 51, 1267–1280 (2015) doi:10.1007/s00158-014-1213-9

Function definitions:

$$
f_h(x_1, x_2) = (x_1 + 2x_2 - 7)^2 + (2x_1 + x_2 - 5)^2
$$
  

$$
f_l(x_1, x_2) = f_h(0.4x_1, x_2) + 1.7x_1x_2 - x_1 + 2x_2
$$

**booth = MultiFidelityFunction(Booth, [10. 10.], [-10. -10.], fidelity\_names=['high', 'low'])** 2D Booth function with fidelities 'high' and 'low'

**booth\_hf**(*xx*)

BOOTH FUNCTION

INPUT:  $xx = [x1, x2]$ 

**booth**  $\mathbf{lf}(xx)$ 

BOOTH FUNCTION, LOWER FIDELITY CODE Calls: booth\_hf This function, from Dong et al. (2015), is used as the "low-accuracy code" version of the function booth\_hf.

INPUT:  $xx = [x1, x2]$ 

<span id="page-17-1"></span> $1$  bound =  $[-10, -10]$ Lower bound for Booth function

**u\_bound = [10, 10]**

Upper bound for Booth function

#### <span id="page-17-0"></span>**Borehole**

Implementation of the bi-fidelity Borehole function as defined in:

Shifeng Xiong, Peter Z. G. Qian & C. F. Jeff Wu (2013) Sequential Design and Analysis of High-Accuracy and Low-Accuracy Computer Codes, Technometrics, 55:1, 37-46, DOI: 10.1080/00401706.2012.723572

Function definitions:

$$
f_b(x, A, B) = \frac{A * T_u * (H_u - H_l)}{\left(\log(\frac{r}{r_w}) * (B + \frac{2L * T_u}{\log(\frac{r}{r_w}) * r_w^2 * K_w} + \frac{T_u}{T_l}\right)}
$$

$$
f_h(x) = f_b(x, 2\pi, 1)
$$

$$
f_l(x) = f_b(x, 5, 1.5)
$$

Adapted from matlab implementation at

[https://www.sfu.ca/~ssurjano/borehole.html,](https://www.sfu.ca/~ssurjano/borehole.html) retrieved 2017-10-02

by: Sonja Surjanovic and Derek Bingham, Simon Fraser University

Copyright 2013. Derek Bingham, Simon Fraser University.

THERE IS NO WARRANTY, EXPRESS OR IMPLIED. WE DO NOT ASSUME ANY LIABILITY FOR THE USE OF THIS SOFTWARE. If software is modified to produce derivative works, such modified software should be clearly marked. Additionally, this program is free software; you can redistribute it and/or modify it under the terms of the GNU General Public License as published by the Free Software Foundation; version 2.0 of the License. Accordingly, this program is distributed in the hope that it will be useful, but WITHOUT ANY WARRANTY; without even the implied warranty of MERCHANTABILITY or FITNESS FOR A PARTICULAR PURPOSE. See the GNU General Public License for more details.

#### borehole = MultiFidelityFunction(Borehole,  $[1.5000e-01 5.0000e+04 1.1560e+05 1.1100e+03 1.1$ 8D Borehole function with fidelities 'high' and 'low'

**borehole\_hf**(*xx*)

BOREHOLE FUNCTION

INPUT AND OUTPUT: inputs  $=$  [rw, r, Tu, Hu, Tl, Hl, L, Kw] output  $=$  water flow rate

**borehole\_lf**(*xx*)

BOREHOLE FUNCTION, LOWER FIDELITY CODE This function is used as the "low-accuracy code" version of the function borehole\_hf.

INPUT AND OUTPUT: inputs  $=$  [rw, r, Tu, Hu, Tl, Hl, L, Kw] output  $=$  water flow rate

**l\_bound = [0.05, 100, 63070, 990, 63.1, 700, 1120, 9855]** Lower bound for Borehole function

**u\_bound = [0.15, 50000, 115600, 1110, 116, 820, 1680, 12045]** Upper bound for Borehole function

#### <span id="page-18-2"></span><span id="page-18-0"></span>**Branin**

Implementation of the bi-fidelity Branin function as defined in:

Dong, H., Song, B., Wang, P. et al. Multi-fidelity information fusion based on prediction of kriging. Struct Multidisc Optim 51, 1267–1280 (2015) doi:10.1007/s00158-014-1213-9

Function definitions:

$$
f_b(x_1, x_2) = \left(x_2 - (5.1\frac{x_1^2}{4\pi^2}) + \frac{5x_1}{\pi} - 6\right)^2 + \left(10\cos(x_1)(1 - \frac{1}{8\pi}) + 10\right)
$$

$$
f_h(x_1, x_2) = f_b(x_1, x_2) - 22.5x_2
$$

$$
f_l(x_1, x_2) = f_b(0.7x_1, 0.7x_2) - 15.75x_2 + 20(0.9 + x_1)^2 - 50
$$

**branin = MultiFidelityFunction(Branin, [10. 15.], [-5. 0.], fidelity\_names=['high', 'low'])** 2D Branin function with fidelities 'high' and 'low'

#### **branin\_base**(*xx*)

BRANIN FUNCTION

INPUT:  $xx = [x1, x2]$ 

#### **branin\_hf**(*xx*)

BRANIN FUNCTION, HIGH FIDELITY CODE Calls: branin\_base This function, from Dong et al. (2015), is used as the "high-accuracy code" version of the function based on the 'traditional' branin function.

INPUT:  $xx = [x1, x2]$ 

#### **branin\_lf**(*xx*)

BRANIN FUNCTION, LOWER FIDELITY CODE Calls: branin\_base This function, from Dong et al. (2015), is used as the "low-accuracy code" version of the function branin\_hf.

INPUT:  $xx = [x1, x2]$ 

```
l_bound = [-5, 0]
```
Lower bound for Branin function

```
u_bound = [10, 15]
```
Upper bound for Branin function

#### <span id="page-18-1"></span>**Currin**

Implementation of the bi-fidelity Currin function as defined in:

Shifeng Xiong, Peter Z. G. Qian & C. F. Jeff Wu (2013) Sequential Design and Analysis of High-Accuracy and Low-Accuracy Computer Codes, Technometrics, 55:1, 37-46, DOI: 10.1080/00401706.2012.723572

Function definitions:

$$
f_h(x_1, x_2) = \left(1 - \exp(-\frac{1}{2x_2})\right) \frac{2300x_1^3 + 1900x_1^2 + 2092x_1 + 60}{100x_1^3 + 500x_1^2 + 4x_1 + 20}
$$

$$
f_l(x_1, x_2) = (f_h(x_1 + 0.05, x_2 + 0.05) + f_h(x_1 + 0.05, x_2 - 0.05) + f_h(x_1 - 0.05, x_2 + 0.05) + f_h(x_1 - 0.05, x_2 - 0.05))/4
$$

Adapted from matlab implementation at

<span id="page-19-1"></span>[https://www.sfu.ca/~ssurjano/curretal88exp.html,](https://www.sfu.ca/~ssurjano/curretal88exp.html) retrieved 2017-10-02

by: Sonja Surjanovic and Derek Bingham, Simon Fraser University

Copyright 2013. Derek Bingham, Simon Fraser University.

THERE IS NO WARRANTY, EXPRESS OR IMPLIED. WE DO NOT ASSUME ANY LIABILITY FOR THE USE OF THIS SOFTWARE. If software is modified to produce derivative works, such modified software should be clearly marked. Additionally, this program is free software; you can redistribute it and/or modify it under the terms of the GNU General Public License as published by the Free Software Foundation; version 2.0 of the License. Accordingly, this program is distributed in the hope that it will be useful, but WITHOUT ANY WARRANTY; without even the implied warranty of MERCHANTABILITY or FITNESS FOR A PARTICULAR PURPOSE. See the GNU General Public License for more details.

### **currin = MultiFidelityFunction(Currin, [1. 1.], [0. 0.], fidelity\_names=['high', 'low'])**

2D Currin function with fidelities 'high' and 'low'

```
currin_hf(xx)
```
CURRIN ET AL. (1988) EXPONENTIAL FUNCTION

INPUT:  $xx = [x1, x2]$ 

**currin\_lf**(*xx*)

CURRIN ET AL. (1988) EXPONENTIAL FUNCTION, LOWER FIDELITY CODE Calls: currin\_hf This function, from Xiong et al. (2013), is used as the "low-accuracy code" version of the function currin\_hf.

INPUT:  $xx = [x1, x2]$ 

#### **l\_bound = [0, 0]**

Lower bound for Currin function

**u\_bound = [1, 1]**

Upper bound for Currin function

#### <span id="page-19-0"></span>**Forrester**

forrester.py: Forrester function

This file contains the definition of an adapted version of the simple 1D example function as presented in:

Forrester Alexander I.J, Sóbester András and Keane Andy J "Multi-fidelity Optimization via Surrogate Modelling", Proceedings of the Royal Society A, vol. 463, <http://doi.org/10.1098/rspa.2007.1900>

Function definitions:

$$
f_h(x) = (6x - 2)^2 \sin(12x - 4)
$$

$$
f_l(x) = Af_h(x) + B(x - 0.5) + C
$$

With  $A = 0.5, B = 10$  and  $C = -5$  as recommended parameters.

This version has been adapted to be multi-dimensional, input can be arbitrarily many dimensions. Output value is calculated as the mean of the outcomes for all separate dimensions.

#### **Forrester**(*ndim: int*)

Factory method for *ndim*-dimensional multi-fidelity Forrester function

Parameters **ndim** – Desired dimensionality

Returns MultiFidelityFunction instance with bounds of appropriate length

**forrester = MultiFidelityFunction(Forrester, [1.], [0.], fidelity\_names=['high', 'low'])** 1D Forrester function with fidelities 'high' and 'low'

<span id="page-20-1"></span>**forrester\_high**(*xx*)

**forrester\_low**(*xx*, *\**, *A=0.5*, *B=10*, *C=-5*)

forrester\_sf = MultiFidelityFunction(Forrester Single Fidelity, [1.], [0.], fidelity\_names<sup>:</sup> 1D Forrester function with single fidelity 'high'

- **l\_bound = [0]** Lower bound for Forrester function
- **u\_bound = [1]**

Upper bound for Forrester function

#### <span id="page-20-0"></span>**Hartmann6**

hartmann.py: contains the Hartmann6 function

As defined in

"Remarks on multi-fidelity surrogates" by Chanyoung Park, Raphael T. Haftka and Nam H. Kim (2016) Function definitions:

$$
f_h(x_1, ..., x_6) = -\frac{1}{1.94} \left( 2.58 + \sum_{i=1}^4 \alpha_i \exp\left( -\sum_{j=1}^6 A_{ij} (x_j - P_{ij})^2 \right) \right)
$$

$$
f_l(x_1, ..., x_6) = -\frac{1}{1.94} \left( 2.58 + \sum_{i=1}^4 \alpha'_i f_{exp} \left( -\sum_{j=1}^6 A_{ij} (x_j - P_{ij})^2 \right) \right)
$$

$$
f_{exp}(x) = (\exp(-4/9) + (\exp(-4/9) * (x + 4)/9))^9
$$

with the following matrices and vectors:

$$
A = \begin{pmatrix} 10 & 3 & 17 & 3.5 & 1.7 & 8 \\ 0.05 & 10 & 17 & 0.1 & 8 & 14 \\ 3 & 3.5 & 1.70 & 10 & 17 & 8 \\ 17 & 8 & 0.05 & 10 & 0.1 & 14 \end{pmatrix}
$$
  

$$
P = 10^{-4} \begin{pmatrix} 1312 & 1696 & 5569 & 124 & 8283 & 5886 \\ 2329 & 4135 & 8307 & 3736 & 1004 & 9991 \\ 2348 & 1451 & 3522 & 2883 & 3047 & 6650 \\ 4047 & 8828 & 8732 & 5743 & 1091 & 381 \end{pmatrix}
$$
  

$$
\alpha = \{0.5, 0.5, 2.0, 4.0\}
$$
  

$$
\alpha' = \{1.0, 1.2, 3.0, 3.2\}
$$

**hartmann6 = MultiFidelityFunction(Hartmann6, [1. 1. 1. 1. 1. 1.], [0.1 0.1 0.1 0.1 0.1 0.1], fidelity\_names=['high', 'low'])** 6D Hartmann6 function with fidelities 'high' and 'low'

**hartmann6\_hf**(*xx*)

```
hartmann6_lf(xx)
```
**l\_bound = [0.1, 0.1, 0.1, 0.1, 0.1, 0.1]** Lower bound for Hartmann6 function

**u\_bound = [1, 1, 1, 1, 1, 1]** Upper bound for Hartmann6 function

#### <span id="page-21-2"></span><span id="page-21-0"></span>**Himmelblau**

Implementation of the bi-fidelity Himmelblau function as defined in:

Dong, H., Song, B., Wang, P. et al. Multi-fidelity information fusion based on prediction of kriging. Struct Multidisc Optim 51, 1267–1280 (2015) doi:10.1007/s00158-014-1213-9

Function definitions:

$$
f_h(x_1, x_2) = (x_1^2 + x_2 - 11)^2 + (x_2^2 + x_1 - 7)^2
$$
  

$$
f_l(x_1, x_2) = f_h(0.5x_1, 0.8x_2) + x_2^3 - (x_1 + 1)^2
$$

himmelblau = MultiFidelityFunction(Himmelblau, [4. 4.], [-4. -4.], fidelity\_names=['high', 2D Himmelblau function with fidelities 'high' and 'low'

#### **himmelblau\_hf**(*xx*)

HIMMELBLAU FUNCTION

INPUT:  $xx = [x1, x2]$ 

#### **himmelblau\_lf**(*xx*)

HIMMELBLAU FUNCTION, LOWER FIDELITY CODE Calls: himmelblau\_hf This function, from Dong et al. (2015), is used as the "low-accuracy code" version of the function himmelblau\_hf.

INPUT:  $xx = [x1, x2]$ 

#### **l\_bound = [-4, -4]**

Lower bound for Himmelblau function

**u\_bound = [4, 4]**

Upper bound for Himmelblau function

#### <span id="page-21-1"></span>**Park91 A**

Implementation of the bi-fidelity Park ('91) A function as defined in:

Shifeng Xiong, Peter Z. G. Qian & C. F. Jeff Wu (2013) Sequential Design and Analysis of High-Accuracy and Low-Accuracy Computer Codes, Technometrics, 55:1, 37-46, DOI: 10.1080/00401706.2012.723572

Function definitions:

$$
f_h(x_1, x_2, x_3, x_4) = \frac{x_1}{2} \left( \sqrt{1 + (x_2 + x_3^2) * \frac{x_4}{x_1^2}} - 1 \right) + (x_1 + 3x_4) \exp(1 + \sin(x_3))
$$
  

$$
f_l(x_1, x_2, x_3, x_4) = (1 + \sin(x_1)/10) f_h(x_1, x_2, x_3, x_4) + -2x_1 + x_2^2 + x_3^2 + 0.5
$$

$$
f_l(x_1, x_2, x_3, x_4) = (1 + \sin(x_1)/10) f_h(x_1, x_2, x_3, x_4) + -2x_1 + x_2^2 + x_4
$$

Adapted from matlab implementation at

[https://www.sfu.ca/~ssurjano/park91a.html,](https://www.sfu.ca/~ssurjano/park91a.html) retrieved 2017-10-02

by: Sonja Surjanovic and Derek Bingham, Simon Fraser University

Copyright 2013. Derek Bingham, Simon Fraser University.

THERE IS NO WARRANTY, EXPRESS OR IMPLIED. WE DO NOT ASSUME ANY LIABILITY FOR THE USE OF THIS SOFTWARE. If software is modified to produce derivative works, such modified software should be clearly marked. Additionally, this program is free software; you can redistribute it and/or modify it under the terms of the GNU General Public License as published by the Free Software Foundation; version 2.0 of the License. Accordingly, this program is distributed in the hope that it will be useful, but WITHOUT ANY WARRANTY; without even the <span id="page-22-1"></span>implied warranty of MERCHANTABILITY or FITNESS FOR A PARTICULAR PURPOSE. See the GNU General Public License for more details.

**l\_bound = [1e-08, 0, 0, 0]**

Lower bound for Park91A function

**park91a = MultiFidelityFunction(Park91A, [1. 1. 1. 1.], [1.e-08 0.e+00 0.e+00 0.e+00], fide** 4D Park91A function with fidelities 'high' and 'low'

**park91a\_hf**(*xx*)

PARK (1991) FUNCTION 1

**INPUT:**  $xx = [x1, x2, x3, x4]$ 

**park91a\_lf**(*xx*)

PARK (1991) FUNCTION 1, LOWER FIDELITY CODE Calls: park91a\_hf This function, from Xiong et al. (2013), is used as the "low-accuracy code" version of the function park91a\_hf.

INPUT: xx = [x1, x2, x3, x4]

**u\_bound = [1, 1, 1, 1]**

Upper bound for Park91A function

#### <span id="page-22-0"></span>**Park91 B**

Implementation of the bi-fidelity Park ('91) B function as defined in:

Shifeng Xiong, Peter Z. G. Qian & C. F. Jeff Wu (2013) Sequential Design and Analysis of High-Accuracy and Low-Accuracy Computer Codes, Technometrics, 55:1, 37-46, DOI: 10.1080/00401706.2012.723572

Function definitions:

$$
f_h(x_1, x_2, x_3, x_4) = \frac{2}{3} \exp(x_1 + x_2) - x_4 \sin(x_3) + x_3
$$

$$
f_l(x_1, x_2, x_3, x_4) = 1.2 f_h(x_1, x_2, x_3, x_4) - 1
$$

Adapted from matlab implementation at

[https://www.sfu.ca/~ssurjano/park91b.html,](https://www.sfu.ca/~ssurjano/park91b.html) retrieved 2017-10-02

by: Sonja Surjanovic and Derek Bingham, Simon Fraser University

Copyright 2013. Derek Bingham, Simon Fraser University.

THERE IS NO WARRANTY, EXPRESS OR IMPLIED. WE DO NOT ASSUME ANY LIABILITY FOR THE USE OF THIS SOFTWARE. If software is modified to produce derivative works, such modified software should be clearly marked. Additionally, this program is free software; you can redistribute it and/or modify it under the terms of the GNU General Public License as published by the Free Software Foundation; version 2.0 of the License. Accordingly, this program is distributed in the hope that it will be useful, but WITHOUT ANY WARRANTY; without even the implied warranty of MERCHANTABILITY or FITNESS FOR A PARTICULAR PURPOSE. See the GNU General Public License for more details.

**l\_bound = [0, 0, 0, 0]** Lower bound for Park91B function

**park91b = MultiFidelityFunction(Park91B, [1. 1. 1. 1.], [0. 0. 0. 0.], fidelity\_names=['high', 'low'])** 4D Park91B function with fidelities 'high' and 'low'

**park91b\_hf**(*xx*)

PARK (1991) FUNCTION 2

**INPUT:**  $xx = [x1, x2, x3, x4]$ 

#### <span id="page-23-2"></span>**park91b\_lf**(*xx*)

PARK (1991) FUNCTION 2, LOWER FIDELITY CODE Calls: park91b\_hf This function, from Xiong et al. (2013), is used as the "low-accuracy code" version of the function park91b\_hf.

INPUT:  $xx = [x1, x2, x3, x4]$ 

**u\_bound = [1, 1, 1, 1]**

Upper bound for Park91B function

#### <span id="page-23-1"></span>**Six-Hump Camelback**

Implementation of the bi-fidelity Six-hump Camel-back function as defined in:

Dong, H., Song, B., Wang, P. et al. Multi-fidelity information fusion based on prediction of kriging. Struct Multidisc Optim 51, 1267–1280 (2015) doi:10.1007/s00158-014-1213-9

Function definitions:

$$
f_h(x_1, x_2) = 4x_1^2 - 2 \cdot 1x_1^4 + \frac{x_1^6}{3} + x_1x_2 - 4x_2^2 + 4x_2^4
$$

$$
f_l(x_1, x_2) = f_h(0.7x_1, 0.7x_2) + x_1x_2 - 15
$$

**l\_bound = [-2, -2]**

Lower bound for Six-hump Camelback function

- six\_hump\_camelback = MultiFidelityFunction(Six Hump Camelback, [2. 2.], [-2. -2.], fidelity 2D Six-hump Camelback function with fidelities 'high' and 'low'
- **six\_hump\_camelback\_hf**(*xx*)

SIX-HUMP CAMEL-BACK FUNCTION

INPUT:  $xx = [x1, x2]$ 

#### **six\_hump\_camelback\_lf**(*xx*)

SIX-HUMP CAMEL-BACK FUNCTION, LOWER FIDELITY CODE Calls: sixHumpCamelBack\_hf This function, from Dong et al. (2015), is used as the "low-accuracy code" version of the function sixHumpCamel-Back\_hf.

INPUT:  $xx = [x1, x2]$ 

#### **u\_bound = [2, 2]**

upper bound for Six-hump Camelback function

### **1.5.2 Adjustable Functions**

#### <span id="page-23-0"></span>**Adjustable Branin**

Implementation of the adjustable bi-fidelity Branin function as defined in:

Toal, D.J.J. Some considerations regarding the use of multi- fidelity Kriging in the construction of surrogate models. Struct Multidisc Optim 51, 1223–1245 (2015) doi:10.1007/s00158-014-1209-5

Function definitions:

$$
f_h(x_1, x_2) = \left(x_2 - (5.1\frac{x_1^2}{4\pi^2}) + \frac{5x_1}{\pi} - 6\right)^2 + \left(10\cos(x_1)(1 - \frac{1}{8\pi}) + 10\right)
$$

$$
f_l(x_1, x_2) = f_h(x_1, x_2) - (a + 0.5) \left( \left( x_2 - (5.1 \frac{x_1^2}{4\pi^2}) + \frac{5x_1}{\pi} - 6 \right)^2 \right)
$$

<span id="page-24-2"></span>where  $a \in [0, 1]$  is the adjustable parameter.

Note that  $f_h$  is equal to the non-adjustable  $f_b$  defined in  $mf2$ . branin.

**adjustable\_branin\_lf**(*xx*, *a*)

#### <span id="page-24-0"></span>**Adjustable Paciorek**

Implementation of the adjustable bi-fidelity Paciorek function as defined in:

Toal, D.J.J. Some considerations regarding the use of multi- fidelity Kriging in the construction of surrogate models. Struct Multidisc Optim 51, 1223–1245 (2015) doi:10.1007/s00158-014-1209-5

Function definitions:

$$
f_h(x_1, x_2) = \sin\left(\frac{1}{x_1 x_2}\right)
$$

$$
f_l(x_1, x_2) = f_h(x_1, x_2) - 9a^2 \cos\left(\frac{1}{x_1 x_2}\right)
$$

where  $a \in (0, 1]$  is the adjustable parameter

**adjustable\_paciorek\_lf**(*xx*, *a*)

**paciorek\_hf**(*xx*)

#### <span id="page-24-1"></span>**Adjustable Hartmann3**

Implementation of the adjustable bi-fidelity Hartmann3 function as defined in:

Toal, D.J.J. Some considerations regarding the use of multi- fidelity Kriging in the construction of surrogate models. Struct Multidisc Optim 51, 1223–1245 (2015) doi:10.1007/s00158-014-1209-5

Function definitions:

$$
f_h(x_1, x_2, x_3) = -\sum_{i=1}^4 \alpha_i \exp\left(-\sum_{j=1}^3 \beta_{ij} (x_j - P_{ij})^2\right)
$$

$$
f_l(x_1, x_2, x_3) = -\sum_{i=1}^4 \alpha_i \exp\left(-\sum_{j=1}^3 \beta_{ij} \left(x_j - \frac{3}{4} P_{ij} (a+1)\right)^2\right)
$$

with the following matrices and vectors:

$$
\beta = \left(\begin{array}{ccc} 3 & 10 & 30 \\ 0.1 & 10 & 35 \\ 3 & 10 & 30 \\ 0.1 & 10 & 35 \end{array}\right)
$$

$$
P = 10^{-4} \left(\begin{array}{ccc} 3689 & 1170 & 2673 \\ 4699 & 4387 & 7470 \\ 1091 & 8732 & 5547 \\ 381 & 5743 & 8828 \end{array}\right)
$$

$$
\alpha = \{1.0, 1.2, 3.0, 3.2\}
$$

and where  $a \in [0, 1]$  is the adjustable parameter.

**adjustable\_hartmann3\_lf**(*xx*, *a*)

**hartmann3\_hf**(*xx*)

#### <span id="page-25-1"></span><span id="page-25-0"></span>**Adjustable Trid**

Implementation of the adjustable bi-fidelity Trid function as defined in:

Toal, D.J.J. Some considerations regarding the use of multi- fidelity Kriging in the construction of surrogate models. Struct Multidisc Optim 51, 1223–1245 (2015) doi:10.1007/s00158-014-1209-5

$$
f_h(x_1, ..., x_{10}) = \sum_{i=1}^{10} (x_i - 1)^2 - \sum_{i=2}^{10} x_i x_{i-1}
$$

$$
f_l(x_1, ..., x_{10}) = \sum_{i=1}^{10} (x_i - a)^2 - (a - 0.65) \sum_{i=2}^{10} x_i x_{i-1}
$$

where  $a \in [0, 1]$  is the adjustable parameter

**adjustable\_trid\_lf**(*xx*, *a*)

**trid\_hf**(*xx*)

# CHAPTER 2

Indices and tables

- <span id="page-26-0"></span>• genindex
- modindex
- search

# Python Module Index

#### <span id="page-28-0"></span>m

mf2.adjustable.branin, [20](#page-23-0) mf2.adjustable.hartmann, [21](#page-24-1) mf2.adjustable.paciorek, [21](#page-24-0) mf2.adjustable.trid, [22](#page-25-0) mf2.bohachevsky, [13](#page-16-1) mf2.booth, [13](#page-16-0) mf2.borehole, [14](#page-17-0) mf2.branin, [15](#page-18-0) mf2.currin, [15](#page-18-1) mf2.forrester, [16](#page-19-0) mf2.hartmann, [17](#page-20-0) mf2.himmelblau, [18](#page-21-0) mf2.multi\_fidelity\_function, [11](#page-14-1) mf2.park91a, [18](#page-21-1) mf2.park91b, [19](#page-22-0) mf2.six\_hump\_camelback, [20](#page-23-1)

### Index

# <span id="page-30-0"></span>Symbols

\_\_init\_\_() (*AdjustableMultiFidelityFunction method*), [11](#page-14-2) \_\_init\_\_() (*MultiFidelityFunction method*), [12](#page-15-1)

# A

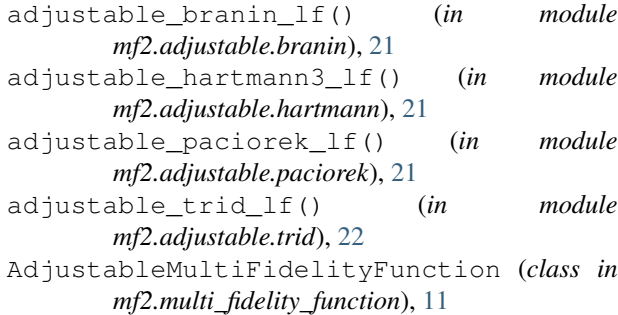

# B

bohachevsky (*in module mf2.bohachevsky*), [13](#page-16-2) bohachevsky\_hf() (*in module mf2.bohachevsky*), [13](#page-16-2) bohachevsky\_lf() (*in module mf2.bohachevsky*), [13](#page-16-2) booth (*in module mf2.booth*), [13](#page-16-2) booth\_hf() (*in module mf2.booth*), [13](#page-16-2) booth\_lf() (*in module mf2.booth*), [13](#page-16-2) borehole (*in module mf2.borehole*), [14](#page-17-1) borehole\_hf() (*in module mf2.borehole*), [14](#page-17-1) borehole\_lf() (*in module mf2.borehole*), [14](#page-17-1) bounds (*MultiFidelityFunction attribute*), [12](#page-15-1) branin (*in module mf2.branin*), [15](#page-18-2) branin\_base() (*in module mf2.branin*), [15](#page-18-2) branin\_hf() (*in module mf2.branin*), [15](#page-18-2) branin\_lf() (*in module mf2.branin*), [15](#page-18-2)

# C

currin (*in module mf2.currin*), [16](#page-19-1) currin\_hf() (*in module mf2.currin*), [16](#page-19-1) currin\_lf() (*in module mf2.currin*), [16](#page-19-1)

# F

forrester (*in module mf2.forrester*), [16](#page-19-1)

Forrester() (*in module mf2.forrester*), [16](#page-19-1) forrester\_high() (*in module mf2.forrester*), [16](#page-19-1) forrester\_low() (*in module mf2.forrester*), [17](#page-20-1) forrester\_sf (*in module mf2.forrester*), [17](#page-20-1) functions (*AdjustableMultiFidelityFunction attribute*), [12](#page-15-1) functions (*MultiFidelityFunction attribute*), [12](#page-15-1)

### H

hartmann3\_hf() (*in module mf2.adjustable.hartmann*), [21](#page-24-2) hartmann6 (*in module mf2.hartmann*), [17](#page-20-1) hartmann6\_hf() (*in module mf2.hartmann*), [17](#page-20-1) hartmann6\_lf() (*in module mf2.hartmann*), [17](#page-20-1) himmelblau (*in module mf2.himmelblau*), [18](#page-21-2) himmelblau\_hf() (*in module mf2.himmelblau*), [18](#page-21-2) himmelblau\_lf() (*in module mf2.himmelblau*), [18](#page-21-2)

### I

invert() (*in module mf2.multi\_fidelity\_function*), [12](#page-15-1)

## L

l\_bound (*in module mf2.bohachevsky*), [13](#page-16-2) l\_bound (*in module mf2.booth*), [14](#page-17-1) l\_bound (*in module mf2.borehole*), [14](#page-17-1) l\_bound (*in module mf2.branin*), [15](#page-18-2) l\_bound (*in module mf2.currin*), [16](#page-19-1) l\_bound (*in module mf2.forrester*), [17](#page-20-1) l\_bound (*in module mf2.hartmann*), [17](#page-20-1) l\_bound (*in module mf2.himmelblau*), [18](#page-21-2) l\_bound (*in module mf2.park91a*), [19](#page-22-1) l\_bound (*in module mf2.park91b*), [19](#page-22-1) l\_bound (*in module mf2.six\_hump\_camelback*), [20](#page-23-2)

### M

mf2.adjustable.branin (*module*), [20](#page-23-2) mf2.adjustable.hartmann (*module*), [21](#page-24-2) mf2.adjustable.paciorek (*module*), [21](#page-24-2) mf2.adjustable.trid (*module*), [22](#page-25-1)

```
mf2.bohachevsky
(module), 13
mf2.booth
(module), 13
mf2.borehole
(module), 14
mf2.branin
(module), 15
mf2.currin
(module), 15
mf2.forrester
(module), 16
mf2.hartmann
(module), 17
mf2.himmelblau
(module), 18
mf2.multi_fidelity_function
(module), 11
mf2.park91a
(module), 18
mf2.park91b
(module), 19
mf2.six_hump_camelback
(module), 20
MultiFidelityFunction
                                 (class in
        mf2.multi_fidelity_function), 12
```
# N

name (*MultiFidelityFunction attribute*), [12](#page-15-1) ndim (*MultiFidelityFunction attribute*), [12](#page-15-1)

# P

paciorek\_hf() (*in module mf2.adjustable.paciorek*), [21](#page-24-2) park91a (*in module mf2.park91a*), [19](#page-22-1) park91a\_hf() (*in module mf2.park91a*), [19](#page-22-1) park91a\_lf() (*in module mf2.park91a*), [19](#page-22-1) park91b (*in module mf2.park91b*), [19](#page-22-1) park91b\_hf() (*in module mf2.park91b*), [19](#page-22-1) park91b\_lf() (*in module mf2.park91b*), [19](#page-22-1)

# S

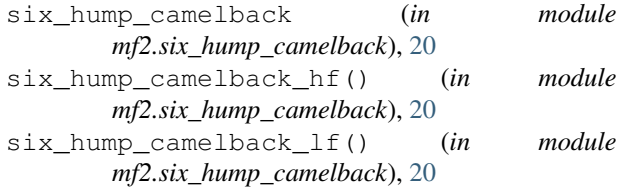

# T

trid\_hf() (*in module mf2.adjustable.trid*), [22](#page-25-1)

# U

u\_bound (*in module mf2.bohachevsky*), [13](#page-16-2) u\_bound (*in module mf2.booth*), [14](#page-17-1) u\_bound (*in module mf2.borehole*), [14](#page-17-1) u\_bound (*in module mf2.branin*), [15](#page-18-2) u\_bound (*in module mf2.currin*), [16](#page-19-1) u\_bound (*in module mf2.forrester*), [17](#page-20-1) u\_bound (*in module mf2.hartmann*), [17](#page-20-1) u\_bound (*in module mf2.himmelblau*), [18](#page-21-2) u\_bound (*in module mf2.park91a*), [19](#page-22-1) u\_bound (*in module mf2.park91b*), [20](#page-23-2) u\_bound (*in module mf2.six\_hump\_camelback*), [20](#page-23-2)